## Activity Diagram : Private Records Transfer Workflow

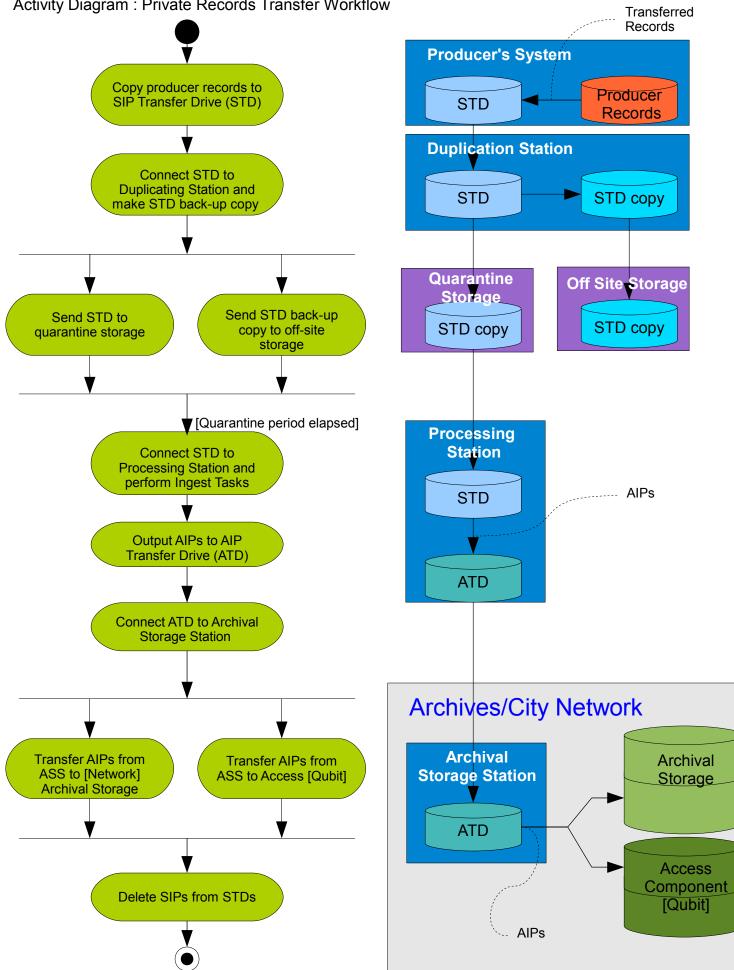